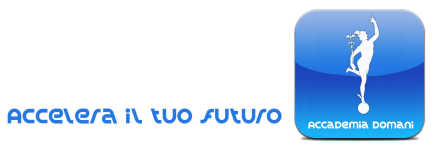

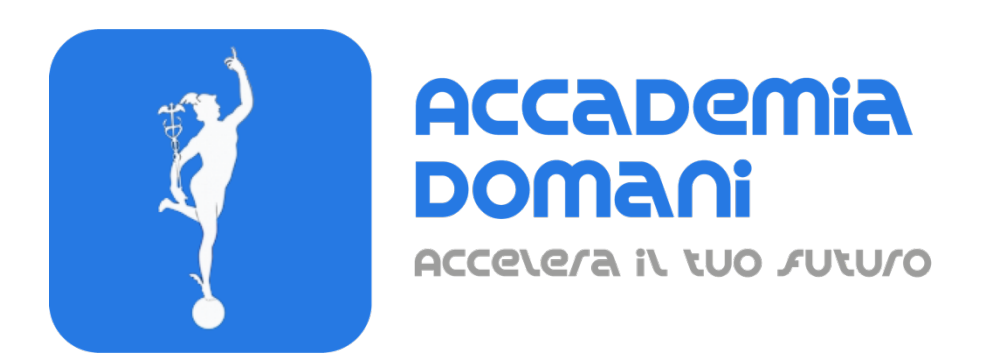

# **Corso Online**

## *Introduzione a HTML5*

*del Prof. Fabrizio Camuso*

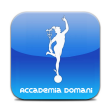

*Corso Introduzione a HTML5*

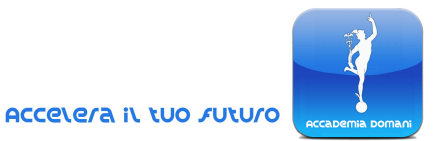

## **Programma del Corso Introduzione a HTML5**

### **Introduzione al corso**

0. Presentazione del Corso

## **Modulo 1 – Le basi del linguaggio HTML**

- 1. Introduzione a HTML
- 2. Formattazione
- 3. Immagini e File
- 4. Elementi di linea e di blocco
- 5. Le form caselle di testo
- 6. Campi di input
- 7. Altre form
- 8. I nuovi tipi di input in HTML5

#### **Modulo 2 – Drag & Drop con HTML5**

- 9. Drag & Drop con HTML5, parte 1
- 10. Drag & Drop con HTML5, parte 2
- 11. Drag & Drop con HTML5, parte 3

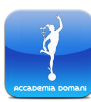

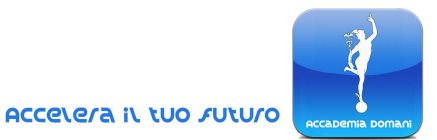

#### **Modulo 3 – Geolocalizzazione**

- 12. Come funziona la geolocalizzazione e come si ottiene
- 13. Visualizzazione delle mappe e gestione degli errori

#### **Modulo 4 – Grafica raster con Canvas**

- 14. Disegnare con Canvas
- 15. Figure vuote e riempite con gradienti di colore
- 16. Gradienti radiali
- 17. L'uso dei path
- 18. Path e linee
- 19. Archi, circonferenze e curve quadratiche
- 20. Curve complesse di Bezier
- 21. Manipolare un'immagine a livello di pixel

#### **Modulo 5 - Codec video supportati in HTML**

22. Codec video supportati in HTML

#### **Modulo 6 – Grafica vettoriale SVG**

- 23. Formato XML
- 24. Le basi dell'SVG, parte 1
- 25. Le basi dell'SVG, parte 2

## **Quiz finale**

### **Conclusione del Corso e il Certificato di fine Corso**

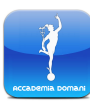